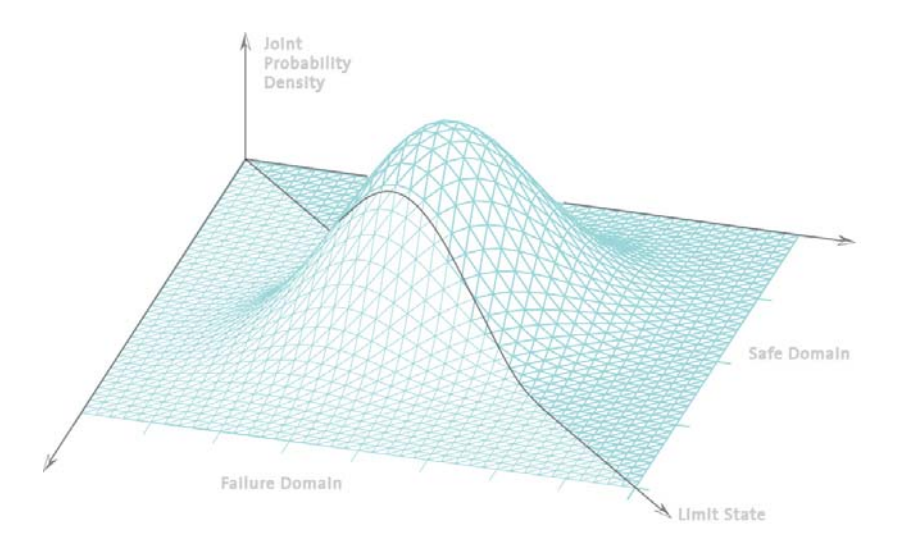

Exercises Tutorial 3

Statistics and Probability Theory

Prof. Dr. Michael Havbro Faber Swiss Federal Institute of Technology Zurich ETHZ

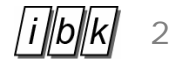

## Exercise 3.1 (Descriptive Statistics)

Two sets of data are provided, each of which represents the daily traffic flow in Rosengartenstrasse in Zurich during the month of April 2001 Direction 1 corresponds to driving towards Bucheggplatz, while direction 2 corresponds to driving towards Escher Wyss Platz.

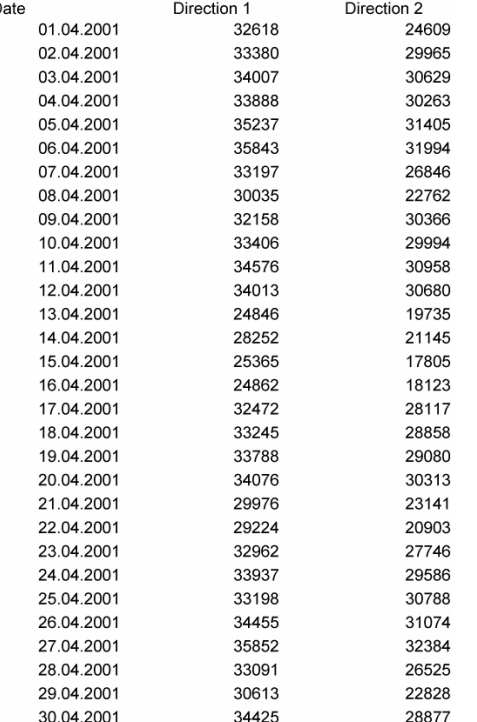

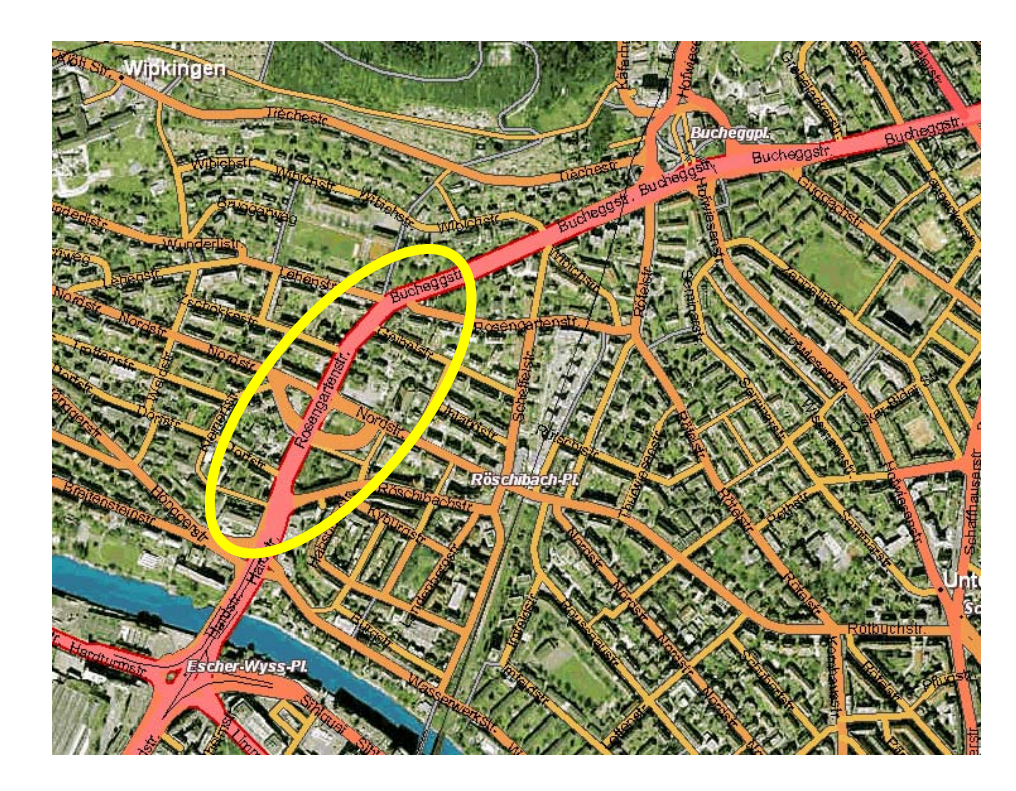

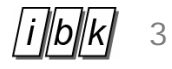

Which is the best way to know it? – plot, histogram, statistics etc.

For example, if you are interested in: the change in the traffic of direction 1 during the month

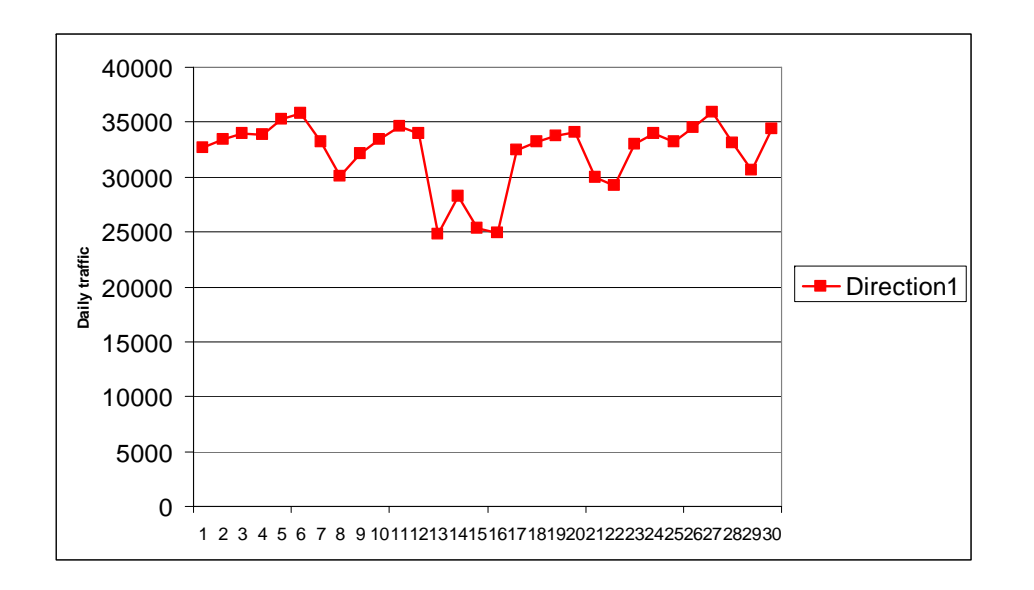

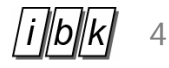

Which is the best way to know it? – plot, histogram, statistics etc.

For example, if you are interested in: the relation between the traffic of direction 1 and that of direction 2,

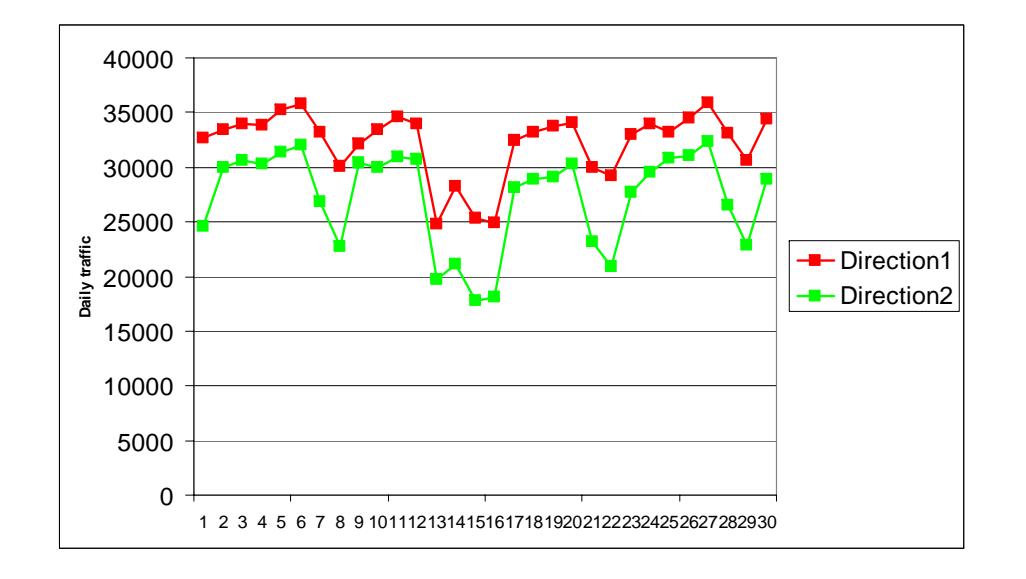

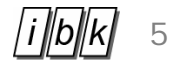

Which is the best way to know it? – plot, histogram, statistics etc.

For example,

if you are interested in:

the relation between the traffic of direction 1 and that of direction 2, but you are not interested in the time element

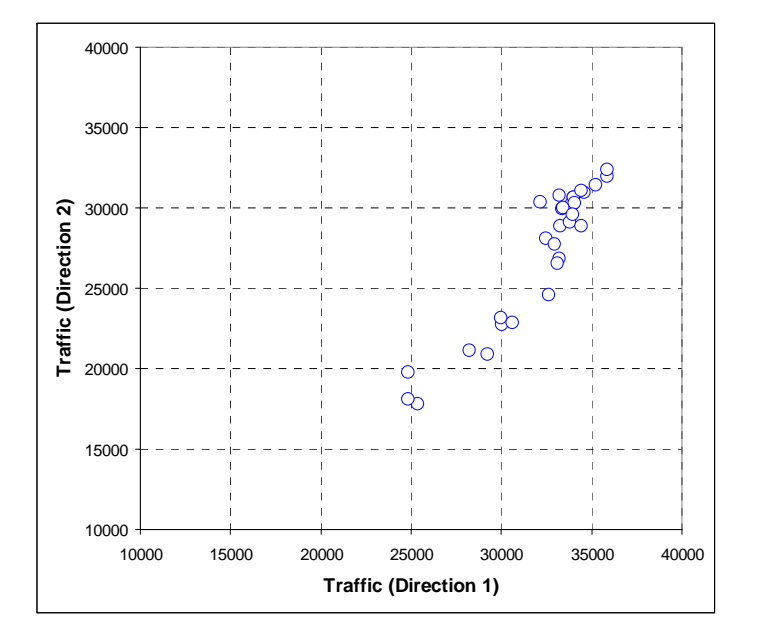

# Correlated!

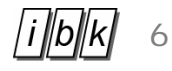

Which is the best way to know it? – plot, histogram, statistics etc.

For example, if you are interested in: traffic volume of each direction

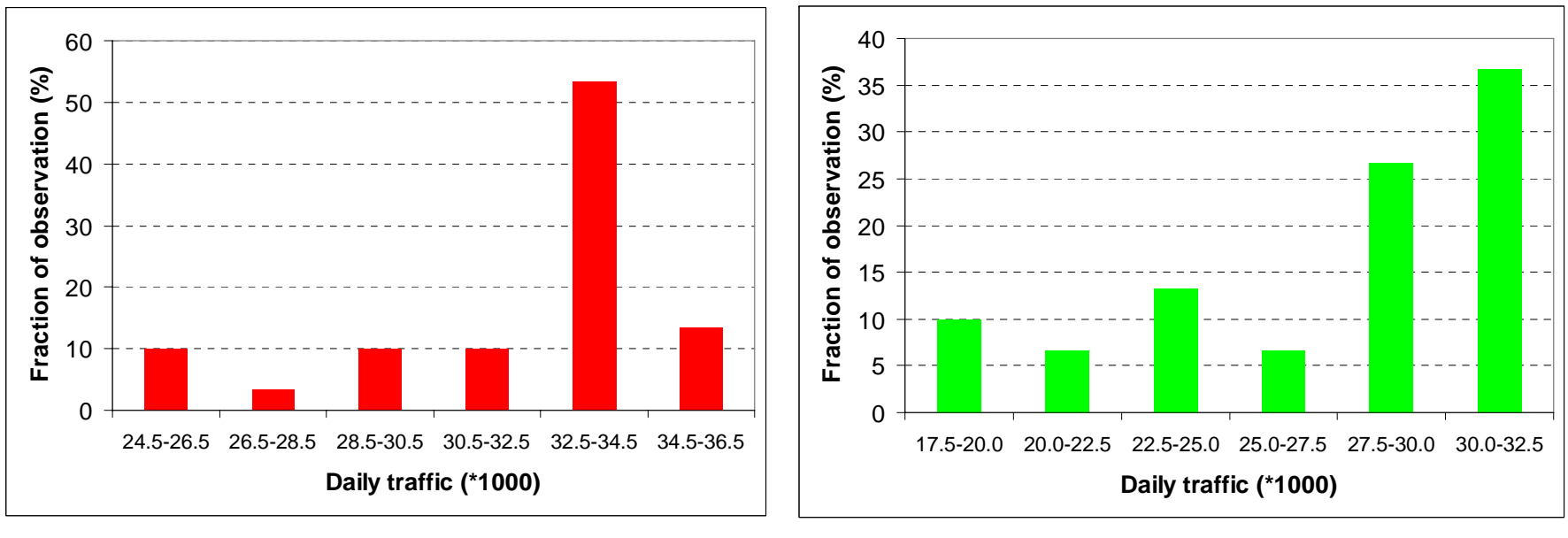

Direction 1 Direction 2

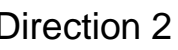

We will look today into...

how to represent and compare the properties of sets of data which you have

 $\triangleright$ graphically

frequency distribution (histogram) cumulative frequency distribution

 $\triangleright$ numerically medianquantile

 $\triangleright$  a summary plot Tukey box plot

¾Correlation between data sets

You can use excel, matlab and/or other programming/statistics software….BUT

Make sure ALWAYS to insert functions by yourself or check that the functions provided by the used program agree with those of the used script!

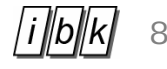

Provide frequency distributions and cumulative frequency distributions of the observed data. What is your first impression of the data? Try to make comparison between the two directions.

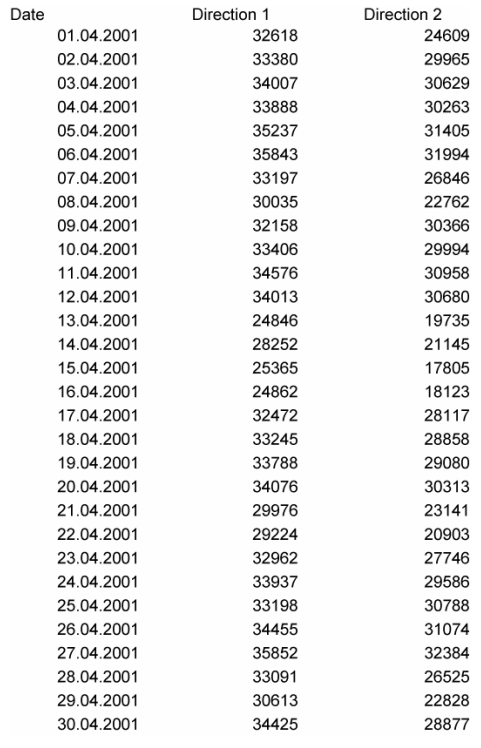

### **Steps**

- 1. sort the data
- 2. select the number of intervals
- 3. count the data in each interval
- 4. draw the frequency distribution
- 5. draw the cumulative frequency distribution

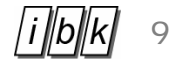

## Step 1 (sort the data)

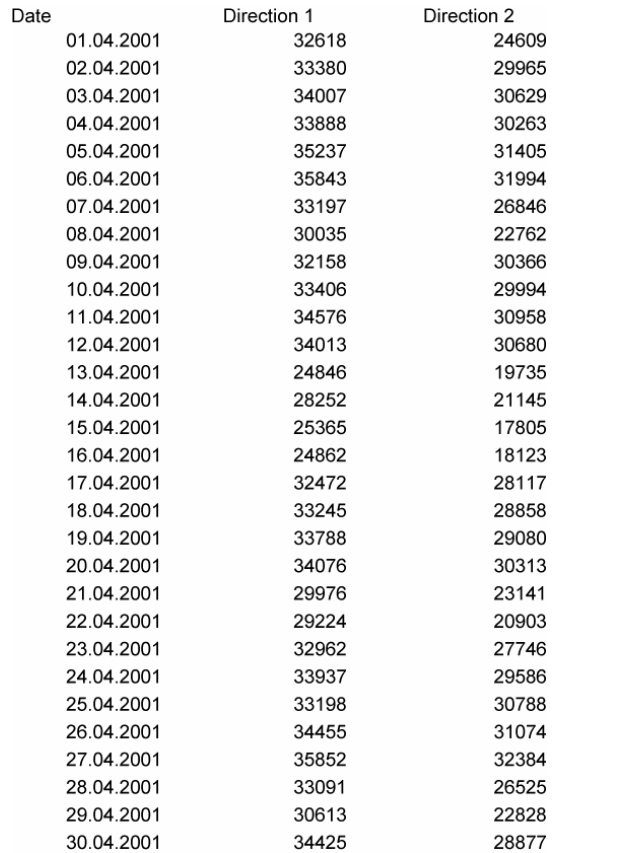

#### **Steps**

- 1. sort the data
- 2. select the number of intervals
- 3. count the data in each interval
- 4. draw the frequency distribution
- 5. draw the cumulative frequency distribution

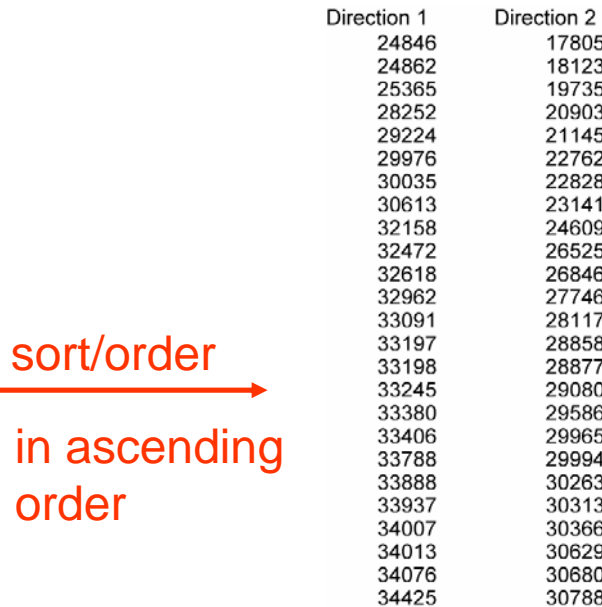

order

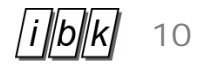

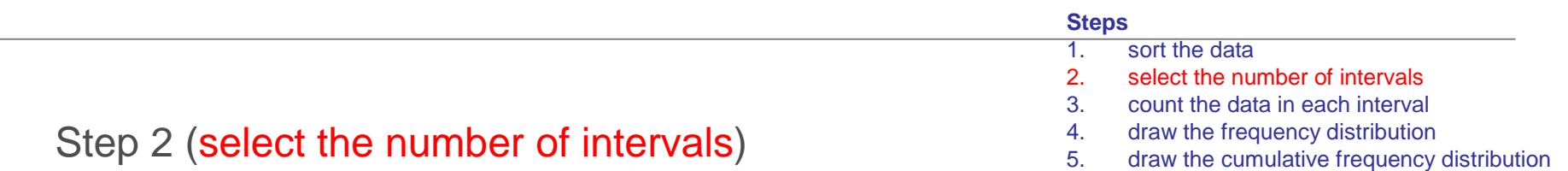

```
No general rule but suggestion - (script Equation (C.8))
               k=1+3.3\log_{10} n
```
*k* is the number of the intervals, *<sup>n</sup>* is the number of the data.

In this case,  $n = 30$  $k = 1 + 3.3 \log_{10} 30 = 5.87 \approx 6$  intervals

```
For direction 1,
minimum = 24846max = 35852
```
we may select the intervals as follows:

[24.5 26.5 28.5 30.5 32.5 34.5 36.5] (\*1000)

**Count** 

Step 3 (count the data in each interval)

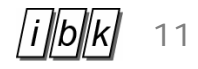

#### **Steps**

- 1. sort the data
- 2. select the number of intervals
- 3. count the data in each interval
- 4. draw the frequency distribution
- 5. draw the cumulative frequency distribution

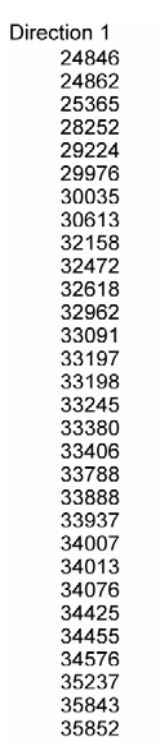

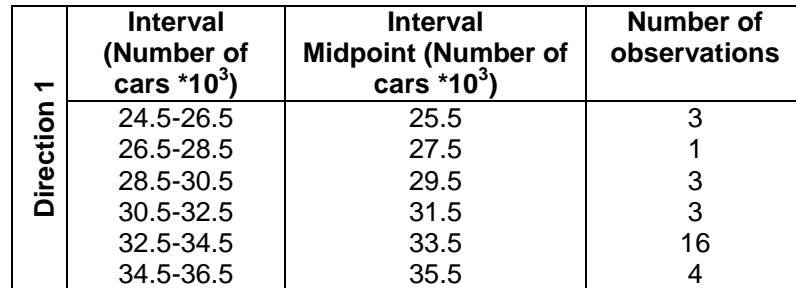

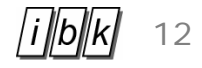

#### **Steps**

- 1. sort the data
- 2. select the number of intervals
- 3. count the data in each interval
- 4. draw the frequency distribution
- 5. draw the cumulative frequency distribution

# Step 4 (draw the frequency distribution)

But first some calculations….

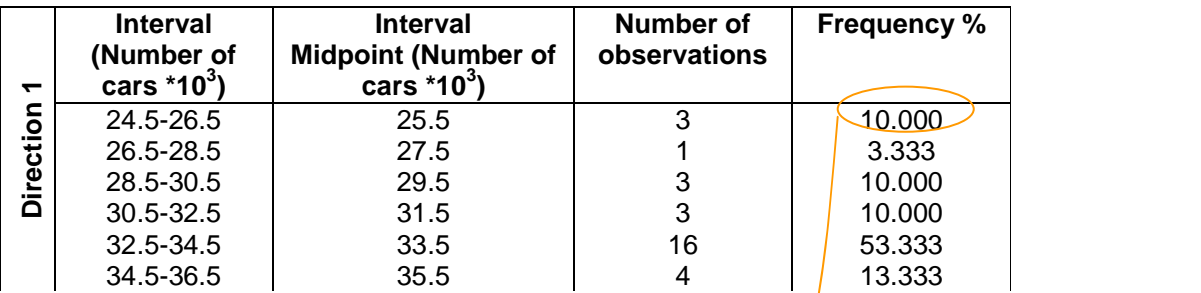

8 11

Frequency% = 
$$
\frac{n_o}{n}
$$
100  
=  $\frac{3}{30}$ 100 = 10

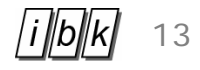

# Step 4 (draw the frequency distribution)

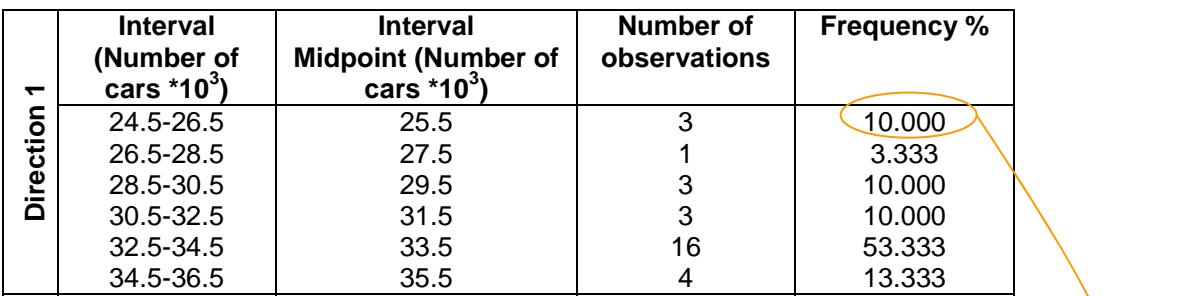

#### **Steps**

- 1. sort the data
- 2. select the number of intervals
- 3. count the data in each interval
- 4. draw the frequency distribution
- 5. draw the cumulative frequency distribution

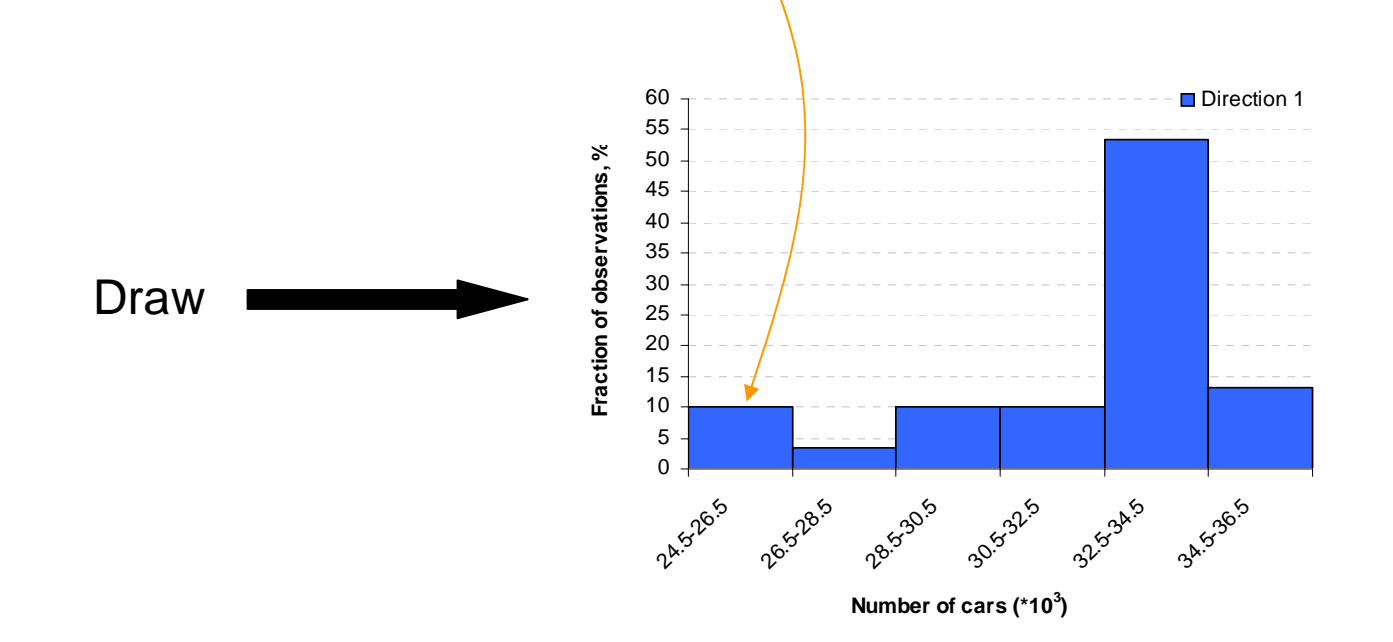

**Frequency % Cumulative** 

**frequency** 

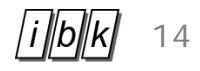

#### **Steps**

- 1. sort the data
- 2. select the number of intervals
- 3. count the data in each interval
- 4. draw the frequency distribution
- 5. draw the cumulative frequency distribution

# Step 5 (draw the cumulative frequency distribution)

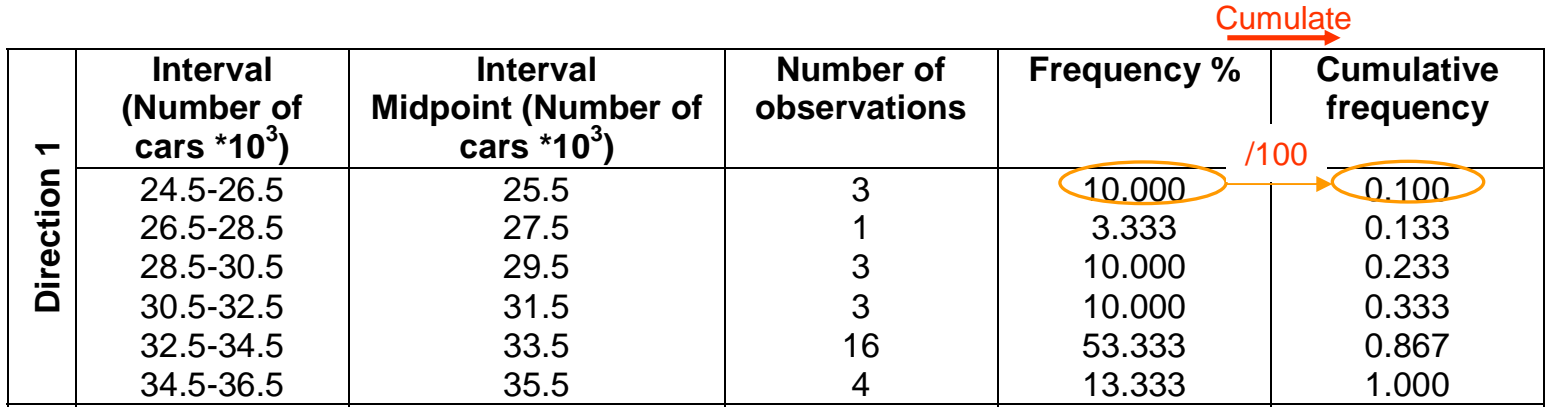

34.5-36.5

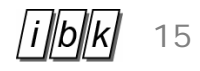

#### **Steps**

1. sort the data

1.000

- 2. select the number of intervals
- 3. count the data in each interval
- 4. draw the frequency distribution
- 5. draw the cumulative frequency distribution

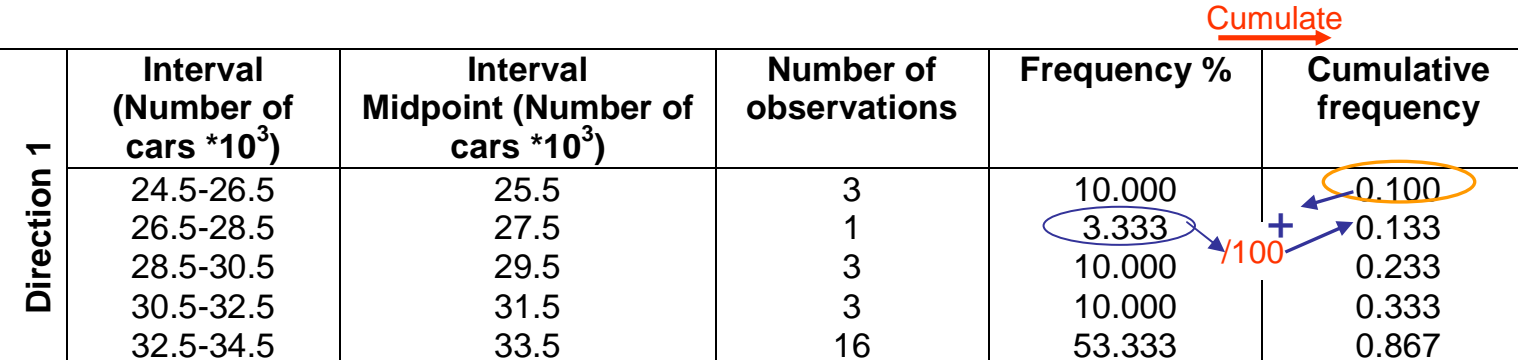

4

13.333

# Step 5 (draw the cumulative frequency distribution)

35.5

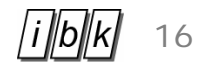

#### **Steps**

- 1. sort the data
- 2. select the number of intervals
- 3. count the data in each interval
- 4. draw the frequency distribution
- 5. draw the cumulative frequency distribution

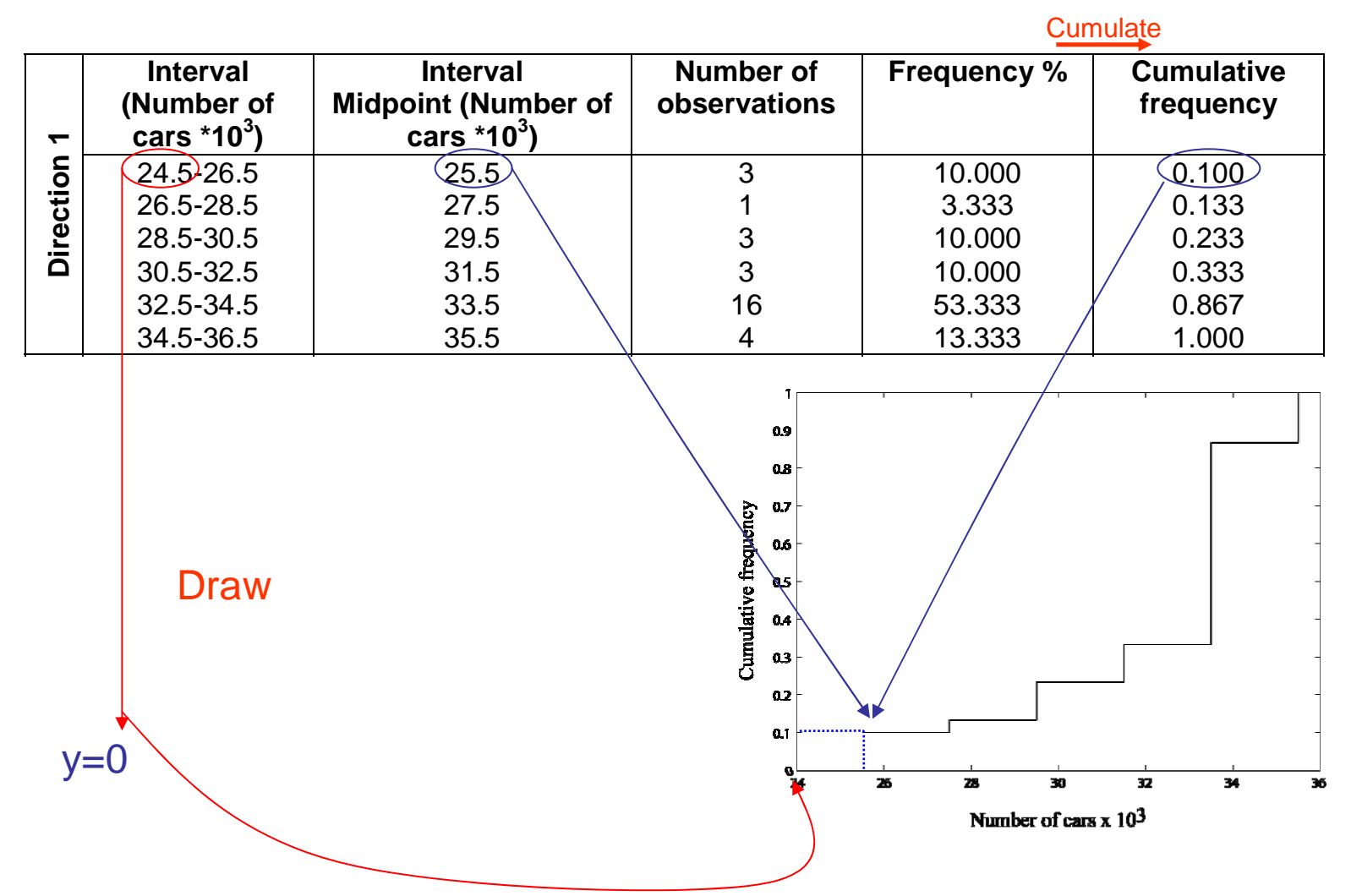

# Step 5 (draw the cumulative frequency distribution)

Answer 3.1

Do the same for direction 2.

What can we know from these plots?

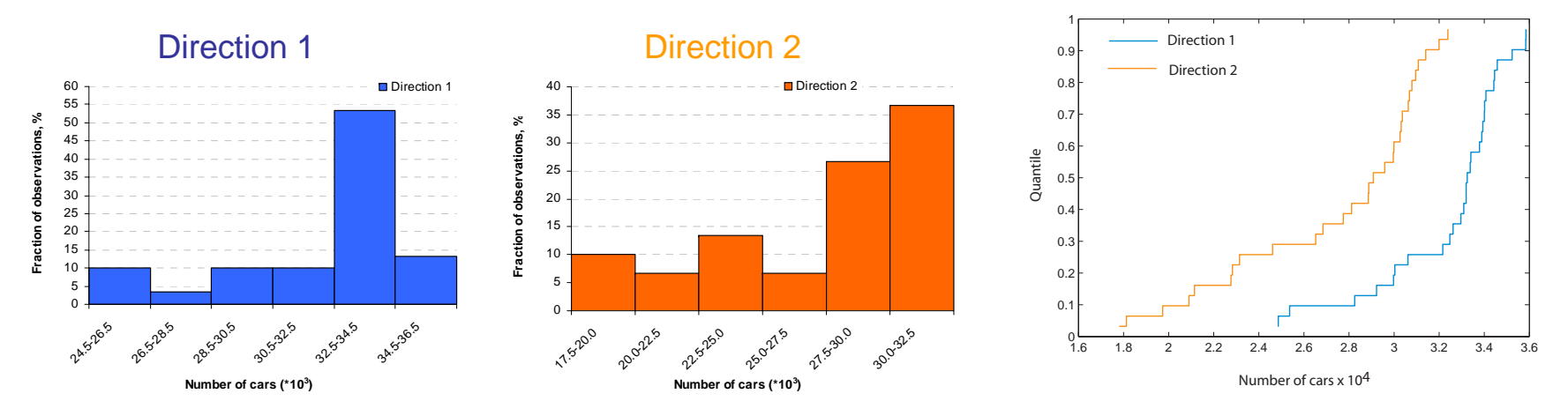

These figures give nice overviews of the data!

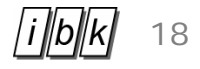

Answer 3.1

a. When we have in hand all observations:

prefer to plot the cumulative distribution plot using the quantiles of the data!

b. If we have in hand only the intervals observed and the frequency of observations within each interval

a. is not possible so…plot the cumulative frequency!

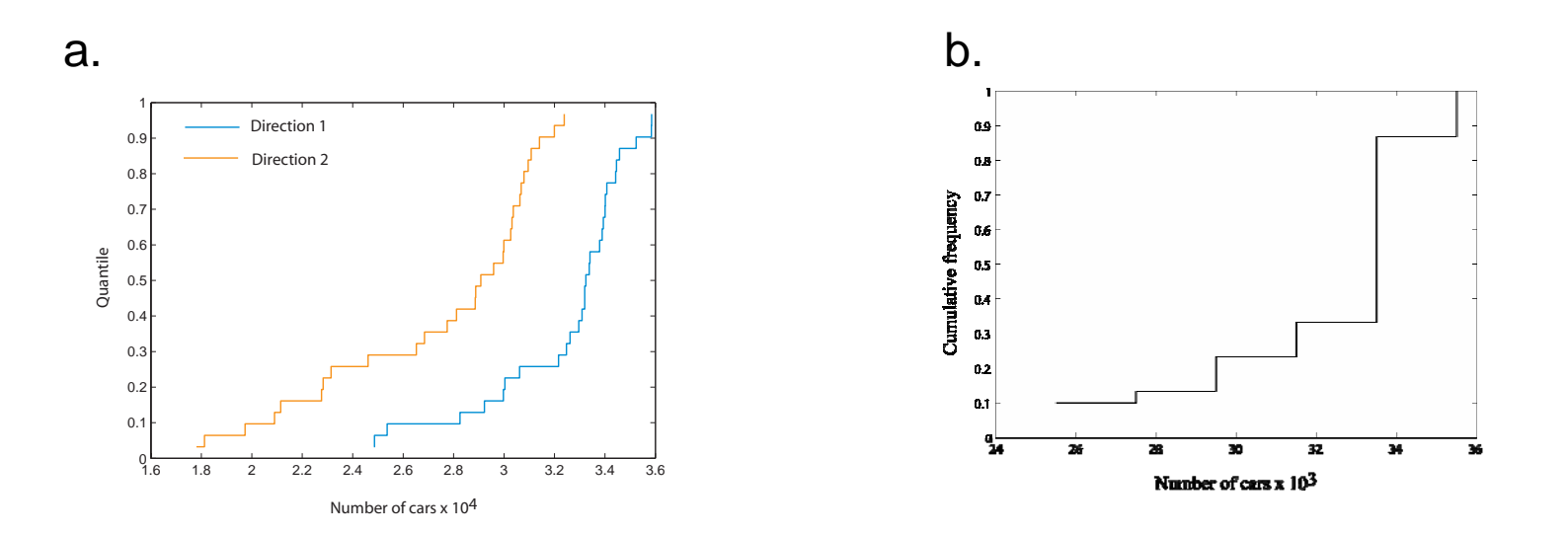

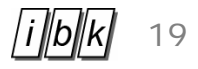

A quantile is related to a given percentage  $\alpha$  , for which  $\alpha$ % of all observations in the data set have smaller values.

e.g. the 0.65 quantile of a given data set of observations corresponds to the observation for which 65% of all observations in the data set have smaller values

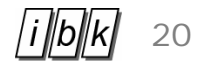

A quantile is related to a given percentage  $\alpha$  , for which  $\alpha$ % of all observations in the data set have smaller values.

e.g. the 0.65 quantile of a given data set of observations corresponds to the observation for which 65% of all observations in the data set have smaller values

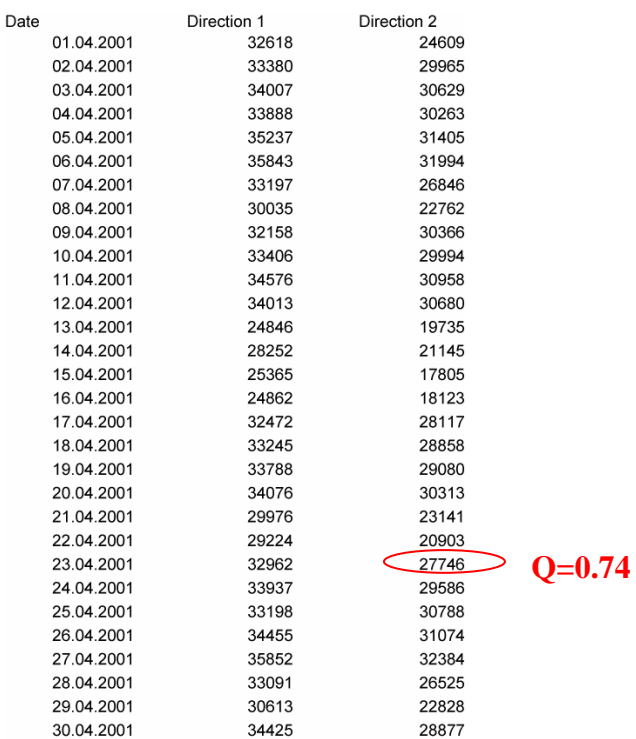

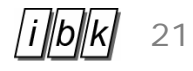

A quantile is related to a given percentage  $\alpha$  , for which  $\alpha$ % of all observations in the data set have smaller values.

e.g. the 0.65 quantile of a given data set of observations corresponds to the observation for which 65% of all observations in the data set have smaller values

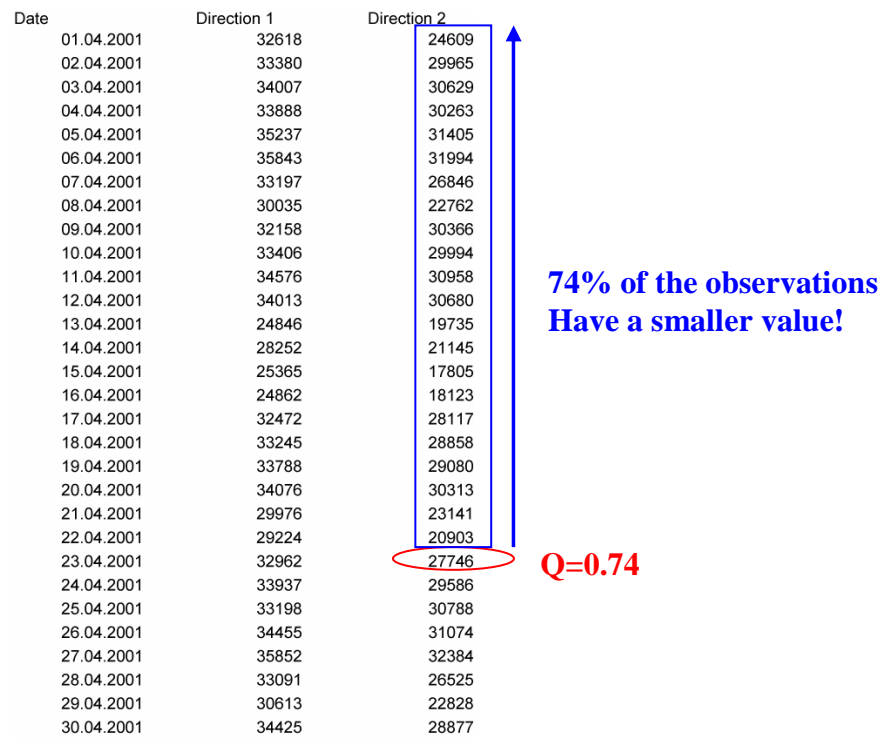

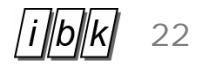

A quantile is related to a given percentage  $\alpha$  , for which  $\alpha$ % of all observations in the data set have smaller values.

e.g. the 0.65 quantile of a given data set of observations corresponds to the observation for which 65% of all observations in the data set have smaller values

How to calculate it????

 $Q_i = \frac{i}{n+1}$ , *n* : total number of obervations

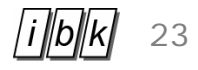

Use the Tukey box plot to provide a summary of the main features of the distribution of each data set. Plot the Tukey box plots on the same graph so that you are able to compare these features. Do you observe any symmetry in the data sets?

## **Steps**

- 1. calculate the median
- 2. calculate the 75%- and 25%- quantile.
- 3. calculate the adjacent values.
- 4. check for outside values
- 5. draw the Tukey box plot

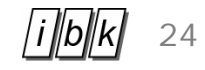

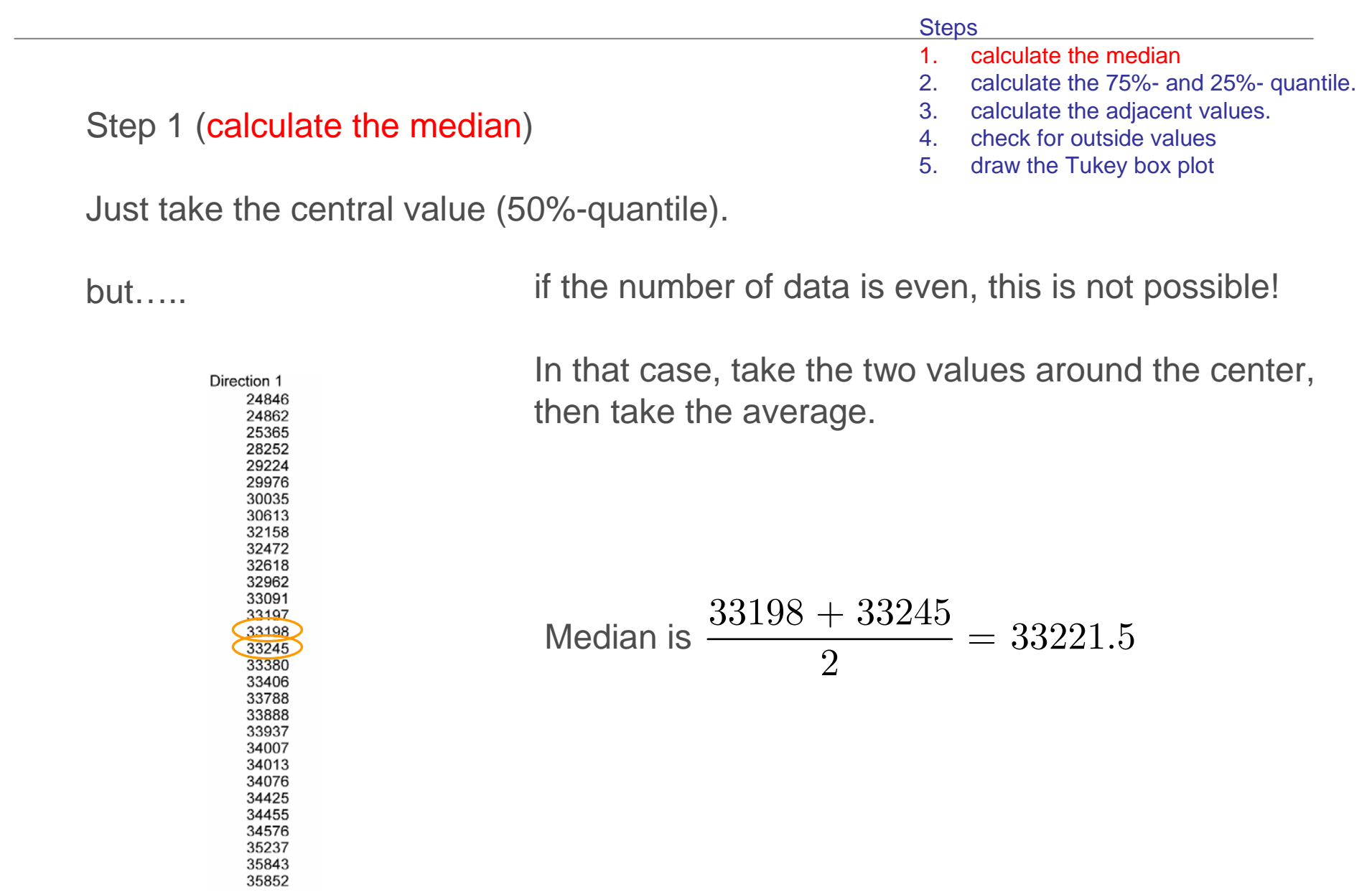

![](_page_24_Picture_1.jpeg)

## Step 2 (calculate the quantiles)

# Roughly speaking,

#### **Steps**

- 1. calculate the median
- 2. calculate the 75%- and 25%- quantile.
- 3. calculate the adjacent values.
- 4. check for outside values
- 5. draw the Tukey box plot

![](_page_24_Figure_10.jpeg)

# Step 2 (calculate the quantiles)

More strictly speaking,

$$
Q_i = \frac{i}{n+1}
$$
, *n*: total number of observations

![](_page_25_Picture_52.jpeg)

![](_page_25_Picture_5.jpeg)

![](_page_26_Picture_1.jpeg)

![](_page_26_Figure_2.jpeg)

![](_page_26_Picture_3.jpeg)

![](_page_27_Picture_1.jpeg)

![](_page_27_Picture_181.jpeg)

 $\textsf{Upper adjacent value:}$  largest observation  $\leq$   $(75\%$   $quantile)$   $+$   $1.5r$ 

33198 33245 33380 33406 33788 33888 33937 34007 Upper adjacent value = 34013 34076 34425 34455 34576 35237 35843 35852

![](_page_28_Picture_1.jpeg)

![](_page_28_Picture_115.jpeg)

$$
Q_{0.75} = 34029
$$
  
\n $Q_{0.25} = 30469$   $r \equiv Q_{0.75} - Q_{0.25} = 34029 - 30469 = 3560$ 

Lower adjacent value: smallest observation  $\geq$  (25%  $\emph{quantile}$ ) - 1.5 $r$ 

![](_page_28_Picture_116.jpeg)

![](_page_29_Picture_1.jpeg)

![](_page_29_Picture_85.jpeg)

![](_page_30_Picture_1.jpeg)

![](_page_30_Figure_2.jpeg)

![](_page_31_Picture_1.jpeg)

Answer 3.2

Use the Tukey box plot to provide a summary of the main features of the distribution of each data set.

- median
- Adjacent values
- Upper and lower quartiles
- Outside values

Plot the Tukey box plots on the same graph so that you are able to compare these features. ???

Do you observe any symmetry in the data sets? ???

![](_page_31_Figure_10.jpeg)

![](_page_32_Picture_1.jpeg)

The data sets in Table 3.5.1 show the number of newcomers to the university and the number of total students at the university.

Estimate the correlation of these numbers using the following calculation sheet.

![](_page_32_Picture_84.jpeg)

**Table 3.5.1 Number of newcomers to the university and the number of total students at the university.**

![](_page_33_Picture_1.jpeg)

Estimate the correlation of these numbers using the following calculation sheet.

![](_page_33_Picture_107.jpeg)

**Table 3.5.1 Number of newcomers to the university and the number of total students at the university.**

#### **What is known?**

![](_page_33_Picture_108.jpeg)

![](_page_34_Picture_1.jpeg)

Estimate the correlation of these numbers using the following calculation sheet.

![](_page_34_Picture_191.jpeg)

**Table 3.5.1 Number of newcomers to the university and the number of total students at the university.**

#### **What is known?**

![](_page_34_Picture_192.jpeg)

# **What is required?**

Correlation: 
$$
r_{XY} = \frac{1}{n} \sum_{i=1}^{n} \frac{(x_i - \overline{x})(y_i - \overline{y})}{s_X s_Y}
$$

*Need to:* Calculate the sample mean values: *x y*

Calculate sample standard deviations:  $s_x$   $s_y$ 

![](_page_35_Picture_1.jpeg)

Estimate the correlation of these numbers using the following calculation sheet.

|                | Univ. A | Univ. B | Univ. C | Univ. D | Univ. E | Univ. F |
|----------------|---------|---------|---------|---------|---------|---------|
|                |         |         |         |         |         |         |
| Newcomer       | 3970    | 732     | 499     | 1300    | 3463    | 2643    |
| Total students | 24273   | 5883    | 2847    | 5358    | 23442   | 17076   |

**Table 3.5.1 Number of newcomers to the university and the number of total students at the university.**

![](_page_35_Figure_6.jpeg)

![](_page_36_Picture_1.jpeg)

#### Solution 3.5

![](_page_36_Picture_311.jpeg)

#### **What is known?**

![](_page_36_Picture_312.jpeg)

**Table 3.5.1 Number of newcomers to the university and the number of total students at the university.**

#### **What is required?**

Correlation: 
$$
r_{XY} = \frac{1}{n} \sum_{i=1}^{n} \frac{(x_i - \overline{x})(y_i - \overline{y})}{s_X s_Y}
$$

*Need to:* Calculate the sample mean values: 1 1 *<sup>n</sup>*  $\sum_{i=1}^{\infty}$ <sup> $\alpha_i$ </sup> *x x*  $n_{\overline{i}}$  $=\frac{1}{2}$ 1 1 *<sup>n</sup>*  $\sum_{i=1}^{\infty}$  <sup>y</sup> i  $y = -y$ , *y*  $n_{i=1}$  $=\frac{1}{4}\sum$ 

Calculate sample standard deviations: 
$$
s_x = \frac{1}{n} \sum_{i=1}^n (x_i - \overline{x})
$$
  $s_y = \frac{1}{n} \sum_{i=1}^n (x_i - \overline{x})$ 

![](_page_37_Picture_1.jpeg)

#### Solution 3.5

|                | Univ. A | Univ. B | Univ. C | Univ. D | Univ. E | Univ. F |
|----------------|---------|---------|---------|---------|---------|---------|
| Newcomer       | 3970    | 732     | 499     | 1300    | 3463    | 2643    |
| Total students | 24273   | 5883    | 2847    | 5358    | 23442   | 17076   |

**Table 3.5.1 Number of newcomers to the university and the number of total students at the university.**

![](_page_37_Picture_316.jpeg)

Solution 3.5

$$
r_{XY} = \frac{1}{n} \sum_{i=1}^{n} \frac{(x_i - \overline{x})(y_i - \overline{y})}{s_X s_Y} = \frac{11604968}{1337 \cdot 8801} = 0.99
$$

![](_page_38_Figure_4.jpeg)

![](_page_39_Picture_1.jpeg)

3.4.1

Exercise 3.4 (Group exercise- to be presented on 12.04.07)

Resistivity measurements help to predict the possible corrosion of bridge structures. During a general bridge inspection the data shown in Table 3.2 were obtained from resistivity measurements along the two bridge lanes (direction 1 and 2):

- a. Draw two box plots for the data provided in Table 3.4.1 (direction 1 and direction 2). Show the main features of the box plots and write their values next to the corresponding points on the diagrams. Plot also the outside values, if any.
- b. Tukey box plot is a helpful tool for assessing the symmetry of data sets. Discuss the symmetry/skewness of the resistivity data for both lanes.
- c. Choose a suitable number of intervals and plot the histogram for the resistivity data of direction 1.

![](_page_40_Picture_1.jpeg)

## Exercise 3.4 (Group exercise- to be presented on 12.04.07)

- a. Draw two box plots for the data provided in Table 3.4.1 (direction 1 and direction 2). Show the main features of the box plots and write their values next to the corresponding points on the diagrams. Plot also the outside values, if any. According to
- b. Tukey box plot is a helpful tool for assessing the symmetry of data sets. Discuss the symmetry/skewness of the resistivity data for both lanes.
- c. Choose a suitable number of intervals and plot the histogram for the resistivity data of direction 1.

According to exercise 3.1!!!

exercise 3.2!!!

# What should be in the presentation of the solution?

a, b and c!!

An example of calculation where applicable e.g. features of the Tukey box plot etc….

Try to work with a simple calculator, diagrams can be on a transparency made by hand

You can try for yourself to solve in e.g. excel or matlab or other.